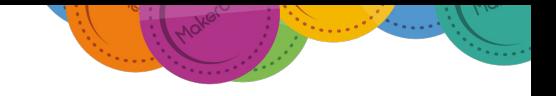

# **Organising participants into groups**

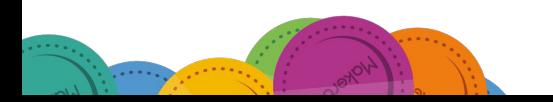

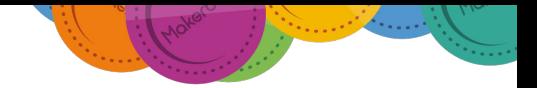

## **Setting participant privacy**

From anywhere on the platform, select **More** in the top menu and then select **Participants**

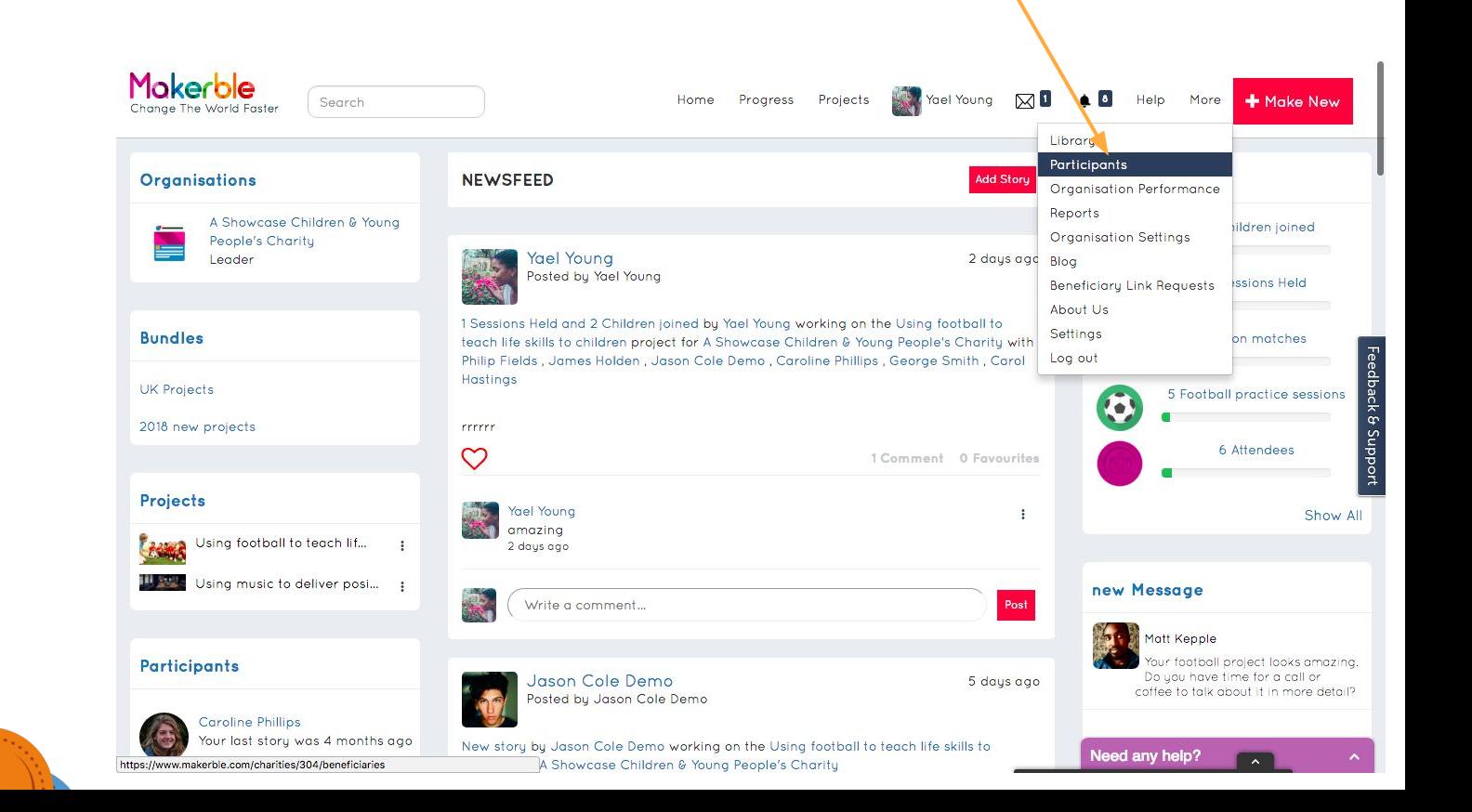

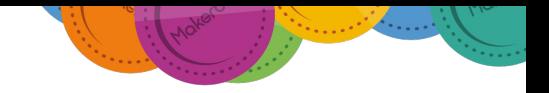

#### **Organise participants into Groups**

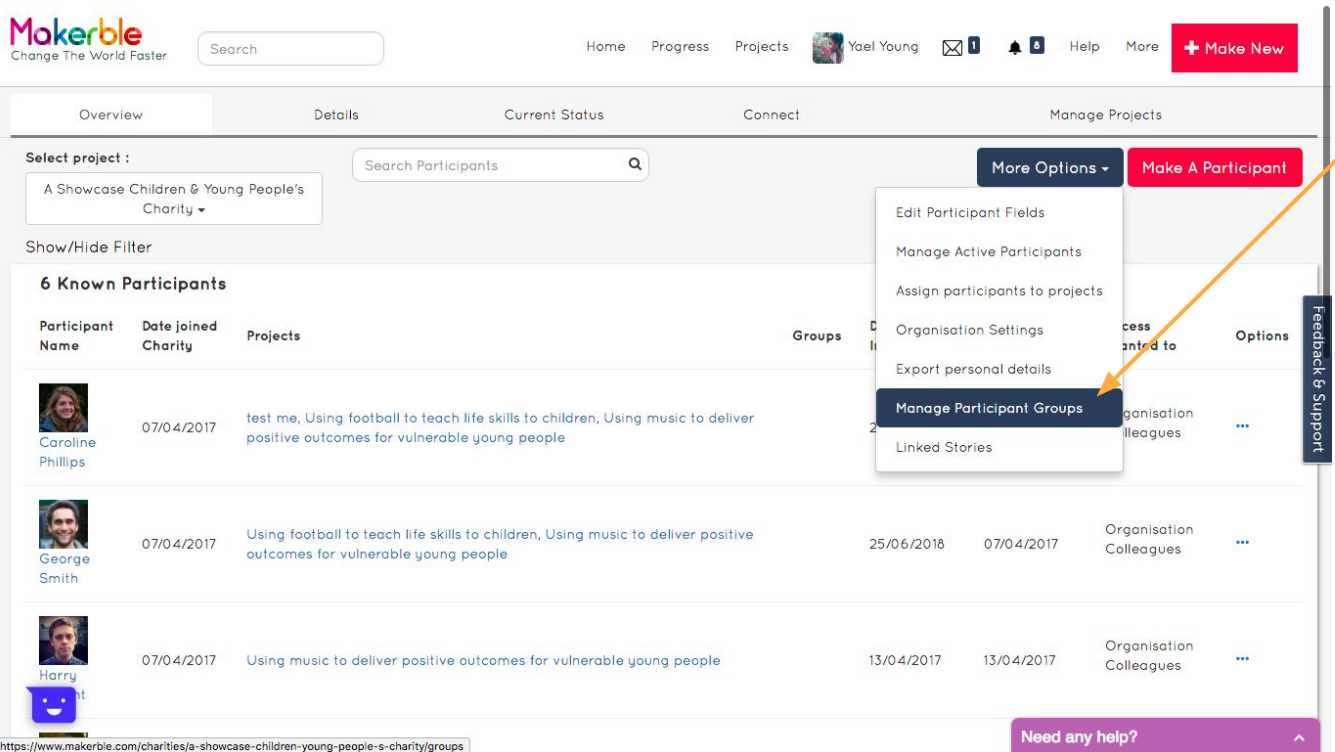

Manage your groups from here

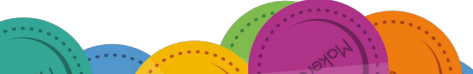

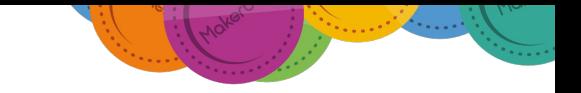

## **Organise participants into Groups Create a new Participant Group**

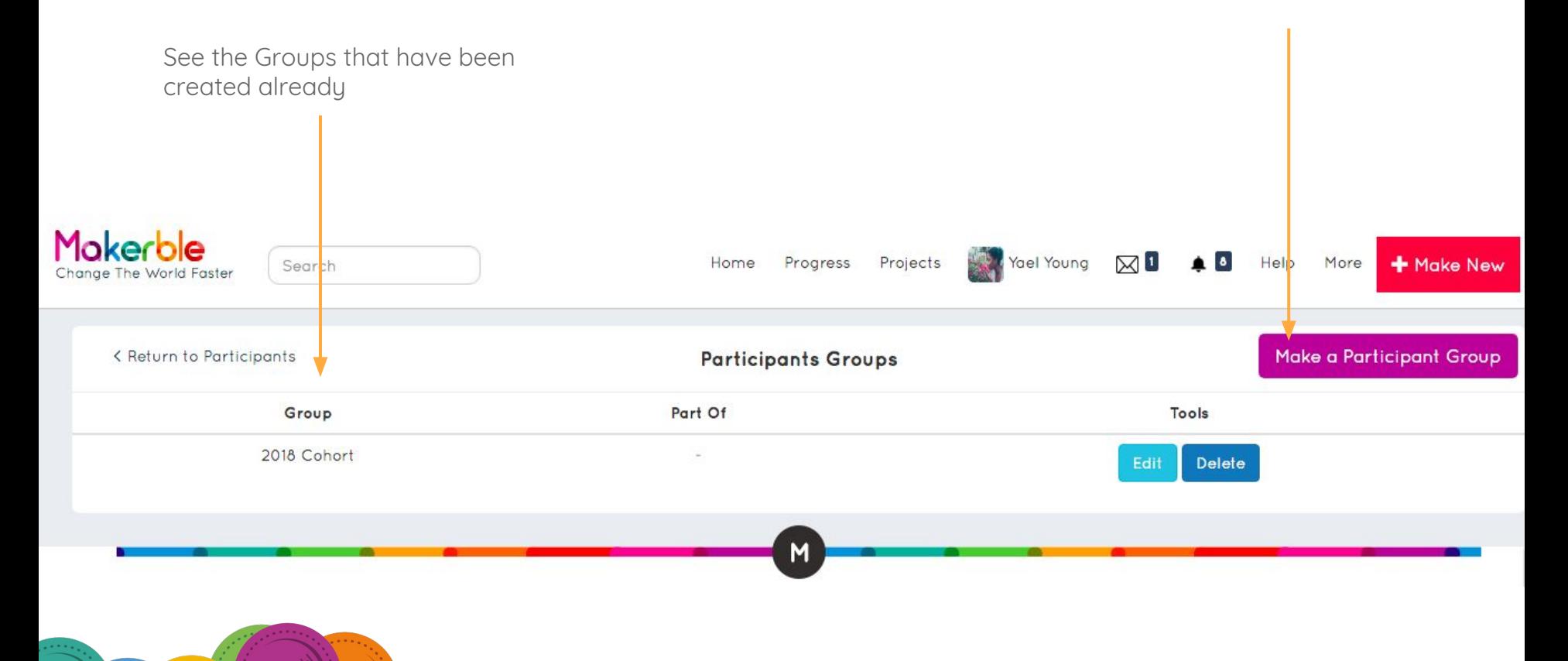

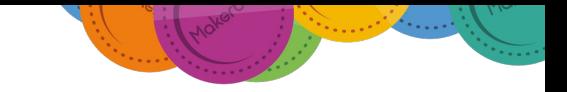

### **Organise participants into Groups**

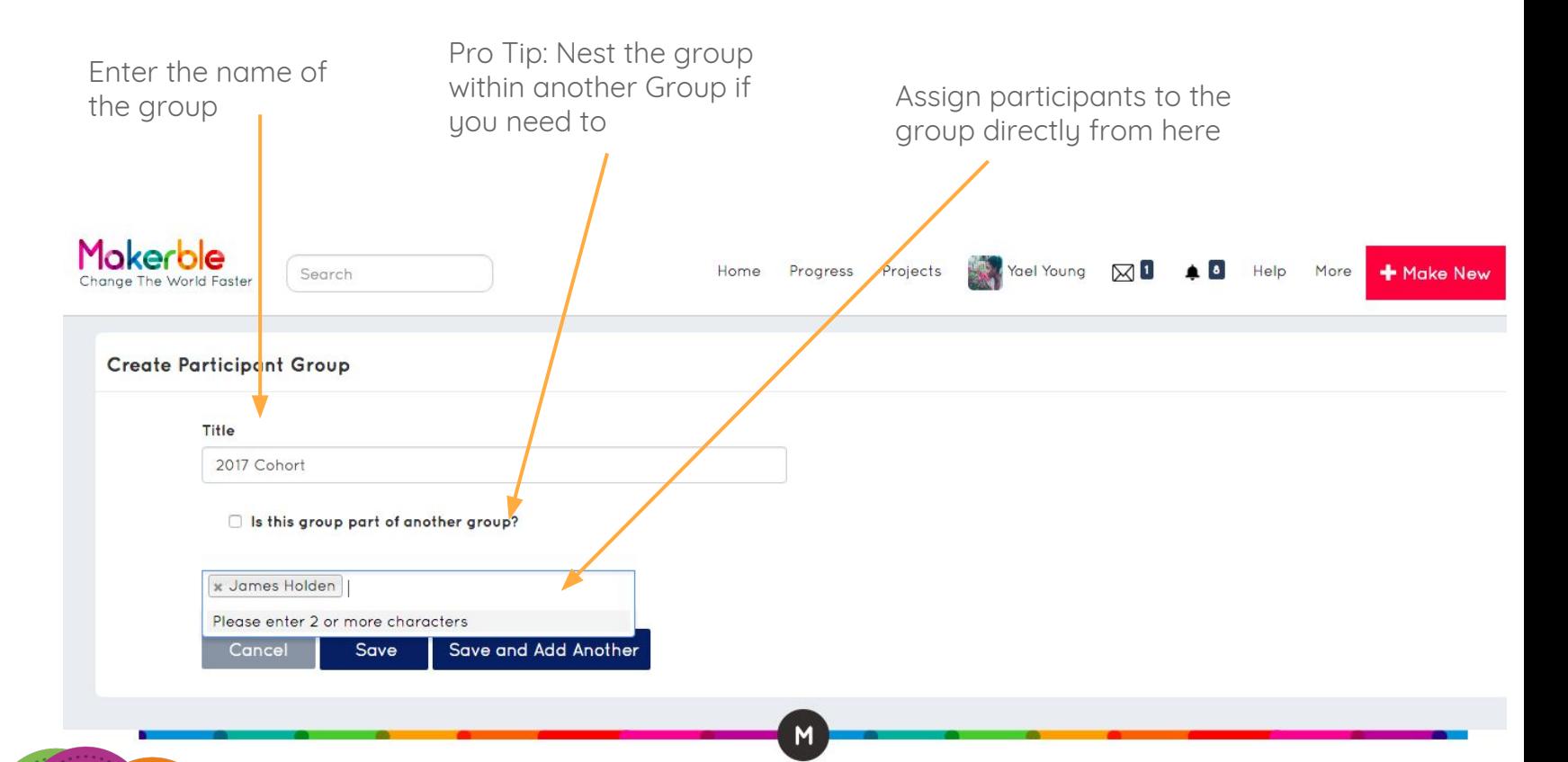